Aug 2023

**PC MONITOR**

Durham Personal Computer Users' Club Newsletter

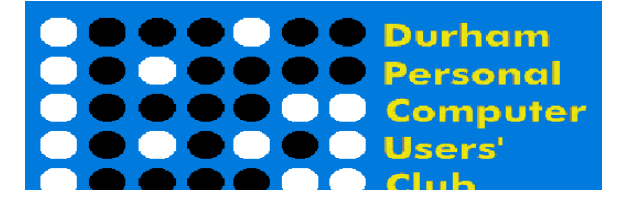

# **DPCUC General Meeting**

 **Our Club meets monthly on the second Thursday of each month. All meetings are currently held using Zoom.**

**We hope some day in the future to be able to meet in person again.**

 **Please visit the Club Web Page for all the latest links and information** <http://www.durhampc-usersclub.on.ca/>

#### **INSIDE THIS ISSUE**

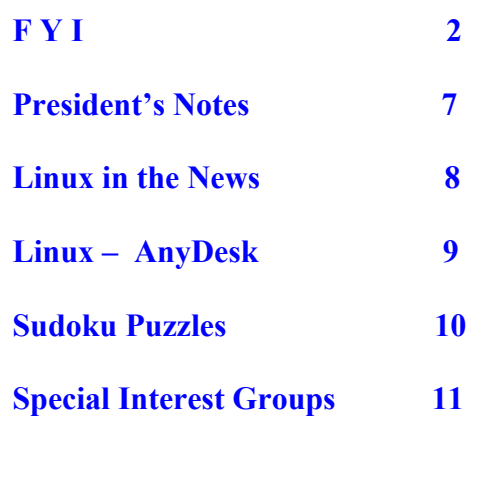

# **Next Meeting**

 **A Guide to Windows 11**

 **by Bill James**

**On ZOOM – Thursday, Aug 10 2023, 7:00PM** 

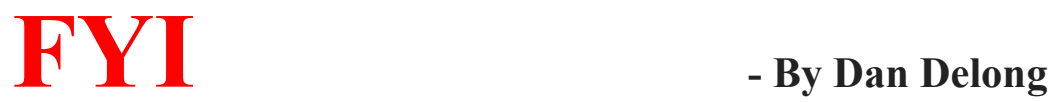

# **Amazon Universal Controller**

For those who are firmly inside the Amazon camp, an inexpensive, universal, remote control has been added to the Amazon stable of devices. This new device learns from your existing controllers, simply by pointing one to the other. When 'taught' the new "**Sideclick"**controller takes over as the sole remote, working alongside your current Amazon Fire Streaming TV controller. In fact, these two devices snap together., becoming a single package. Unfortunately, the Canadian Amazon site lists the **Sideclick** remote as "currently unavailable". The US site lists it for about \$30.00 USD.

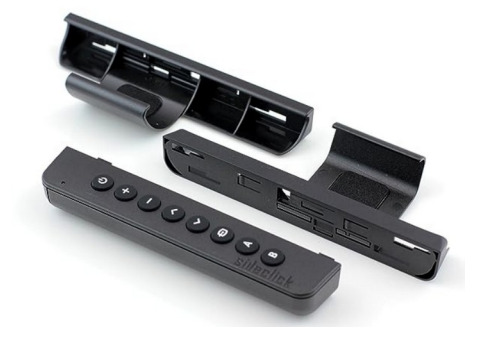

#### <https://www.amazon.ca/dp/B01MRFY61G>

# **New LG 27-inch Portable Touch Screen**

Depending on price and availability of **StanbyME, LG's 27-Inch Class Smart Portable Touch Screen Monitor,** this might be the perfect accessory for those who primarily stream and view content on a smart phone.. The screen is 1920x1080, tilts and rotates, moves on a secure rolling pedestal (with concealed ball shaped rollers), and is height adjustable. When on battery, play time is about 3 hours. Content delivery is varied: - by BlueTooth, HDMI, or Wi-Fi. Just let the smart phone 'read' information from the back of the set first.

Currently this device is available in Hong Kong, and from The Brick. But, the retail price is quite high... well over \$1000, putting it out of reach for most consumers despite its solid build and attractive features. [https://www.lg.com/hk\\_en/stanbyme/lg-27art10akpl](https://www.lg.com/hk_en/stanbyme/lg-27art10akpl)

## **Facebook/Meta and Google** [Opinion]

On the first of this month, I noticed very slow loads on Facebook. Remembering Facebook's promise to remove copied/plagiarized Canadian news content from the platform, my thoughts turned to Bill C-18 as a reason for this slowdown. Perhaps the software engineers at meta were, at that moment, actively altering code to limit Canadian content. Should Google start behaving similarly, in the near future, slow loads may follow for a short period. Just a thought.

### **Amazon to Enter Satellite services**

Satellite production has started, with plans to place over three thousand of them in orbit, at a rate of 80 each month. In a couple of years, when completed, Starlink will have some competition. Consider this; the ten billion dollar cost of this venture will need to be recouped from subscribers, over time.

<https://arstechnica.com/space/2023/07/amazon-is-getting-ready-to-launch-a-lot-of-broadband-satellites/>

# **Raspberry Pi Available Again**

The shortage of Pi devices is over, depending on the model being ordered. Over the past few years, recreational users have been left behind, n a queue that favoured commercial users. Once the inventory of Raspberry Pi 4s, has declined, production of Pi 5s will begin, along with a lowered price for some models. <https://www.pishop.ca/product-category/raspberry-pi/raspberry-pi-boards/current-pi-boards/>

# **Super Large Hard Drives**

If you thought 16-20 terabyte platter hard drives had reached their limit, think again. Western Digital and Seagate are aiming for 28 and 32 terabyte drives. Methodologies are described here: <https://www.tomshardware.com/news/western-digital-readies-28tb-hdd>

# **Nybolt Battery Development**

Along with Cambridge U.niversity in the U.K., the Nybolt company aims to develop a battery with a charge rate so fast it will rival internal combustion vehicles. Batteries with the Niobium anode (and proprietary software) can recharge in 6 minutes. So far, a light weight car has run on a track, up to 250 Kilometres on a charge, with a very short stop for recharging again. This short plug-in time is also important for any other lithium battery powered device that needs more UP-time, and less time connected to a charge cord. <https://nyobolt.com/>

## **Canon Printer Advisory**

Printers can store sensitive data, gleaned from spending time on your network. When disposing of a printer, this information goes with it, still accessible to malevolent actors. To make sure this does not happen, follow the recommendations in the link (below).

<https://psirt.canon/advisory-information/cp2023-003/>

# P**CB Recyclable**

Recovery of components from existing circuit boards, and the boards themselves, involves grinding them up first, not even trying to recycle them, or just burning them. This company uses organic material for the circuit boards... material that dissolves in hot water. The whole process of releasing soldered components, along with the solder itself, requires 30 minutes. *(Solder melts at about twice the temperature of boiling water.)* However, undamaged metal and component recovery is far simpler.

<https://www.jivamaterials.com/>

# **Travellers' Universal Chargers**

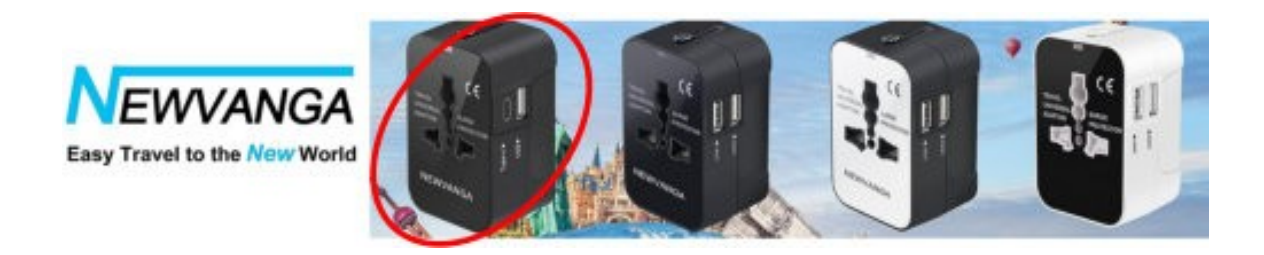

Amazon is replete with many such universal charger models. The Newvanga "**Universal Travel Adapter, All in One Plug Adapter with Dual USB Charging (1 USB C Port), Worldwide Power Adaptor Wall Charger AC Outlet Converter for Europe EU UK AUS(Type G/C/I/A)**" appears to stand out as one of the good ones, at a reasonable price (\$17.00 USD). This 6 amp model is overage protected, with 2 USB charge ports, one of which is USB-C. As with other models it can adapt to plugs found in most countries. *[One article about this unit suggested that it can plug into the audio jack on an airplane seat, to allowing listening via wireless. However, I see not mention of such a feature in ads for it.]*

[https://www.amazon.com/Universal-Adapter-Charging-Worldwide-Converter/dp/B0BVR2PZTR?](https://www.amazon.com/Universal-Adapter-Charging-Worldwide-Converter/dp/B0BVR2PZTR?ref_=ast_sto_dp&th=1) ref = ast sto  $dp&th=1$ 

# **RoamFi**

Again, for the traveller who really needs connectivity, with data, for several devices at the same time, as they travel widely in the United States (10GB) or internationally (1GB) this portable LTE 4G hot spot device is pre-programmed (no physical SIM) to connect to many services, worldwide. Local data packages can be purchased to extend time online. The internal battery lasts 30 days on standby and 18 hours under use. <https://www.amazon.ca/dp/B08G8FK29N>

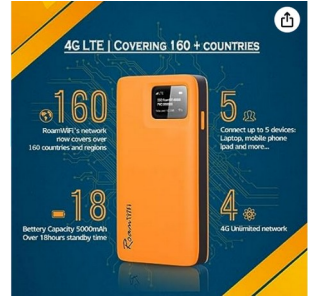

# **Anker PowerCore III Elite 25,600 mAh Dual USB Power Bank**

Yes, this power bank has enough "oomph" to run/re-charge a laptop, or do the same for phones, several times over, with its 87 watts of total output. Two USB-C ports and two more regulay USB ports, can supply up to four devices, drawing up to 87 watts total during charging. *[Note: - One discharged laptop will require all of that power.]* A search for the same words as those in the headline may bring back results, for this product, at a lower cost than the \$150 CAD (linked below).

[https://www.bestbuy.ca/en-ca/product/anker-powercore-iii-elite-25-600-mah-dual-usb-power](https://www.bestbuy.ca/en-ca/product/anker-powercore-iii-elite-25-600-mah-dual-usb-power-bank-a1291h11-5/14969220)[bank-a1291h11-5/14969220](https://www.bestbuy.ca/en-ca/product/anker-powercore-iii-elite-25-600-mah-dual-usb-power-bank-a1291h11-5/14969220)

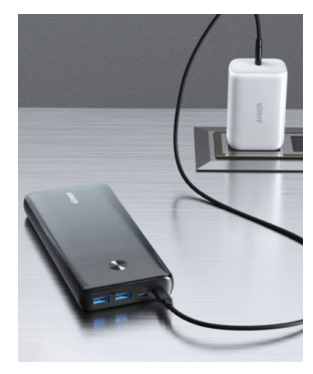

# **HDMI vs. Display Port**

My older HP laptops came equipped with a Display Port. I had always thought that it was inferior to HDMI because it did not carry audio. I was wrong. It does carry audio, quite well, as I accidentally discovered. HDMI may have been first to the market – a proprietary, added cost to each machine – but the free Dispaly Port specs (controlled by the VESA group ) has improved its bit rate to exceed that of the latest HDMI specs. [Read the whole story at PC World.] <https://www.pcworld.com/article/457147/hdmi-vs-displayport-which-display-interface-reigns-supreme.html>

#### **The Dash Cam I am Using**

After rejecting a few dash cams, purchased over the last decade, I'm now using the **70mai Dash Cam 1S.** Why? The price, mainly. It cost around \$75 CAD, delivered – currently \$40.00 USD online. *[I could not escape the conversion fees for paying into US dollars with Canadian dollars.]* As far as I can tell, installation of this camera does not require the use of an app, nor does it fail to properly 'loop' record. The memory storage capacity can reach up to 64GB (micro-SD not included). This large-sized micro-SD card holds about 6

hours of video (before looping), which includes up to 40 thirty second long emergency videos (recorded automatically should the gyro sense a need, or I can cause it to be saved with, "Record Video" (the voice command). Another voice command, "Take picture," creates a photo freeze frame. When the camera completes a voice command, it confirms the action with a voice message. Normal video, while driving along, is recorded in one minute segments - IE.; 60 seconds of video for every small leg of a trip. *(Voice commanded recordings are captured in separate folders on the SD card so they are not lost, or overwritten, during loop recording.)* Formatting of the SD card is done inside the camera, simply by pressing the Power button three times. The special phone app is needed for firmware updates, and can be used instead to make a recording, instead of using the voice commands. When connecting by Wi-Fi, it is the camera itself that creates the hot spot, and it links to data through the phone's account or the home router. *[I hope this connection is secure. I used it only for a firmware update.]* The app is not normally needed, but can also be used to snap photos and look through captured video. I prefer removing the SD card and reviewing the files with a computer. This company has just released a new, 4K, more expensive model (\$120 USD) that includes a monitor screen and can be ordered with a back-up camera accessory. This model can also create security recordings when the car is parked, and it senses suspicious behaviour, thereby setting off a recording of the incident. *[Another device, the Omni 360 degree dash cam, is about \$200 USD.] Online purchases from Canada, currently enjoy a small discount.* <https://ca.70mai.store/>

# **Pic2Word: Mapping pictures to words for zero-shot composed image retrieval**

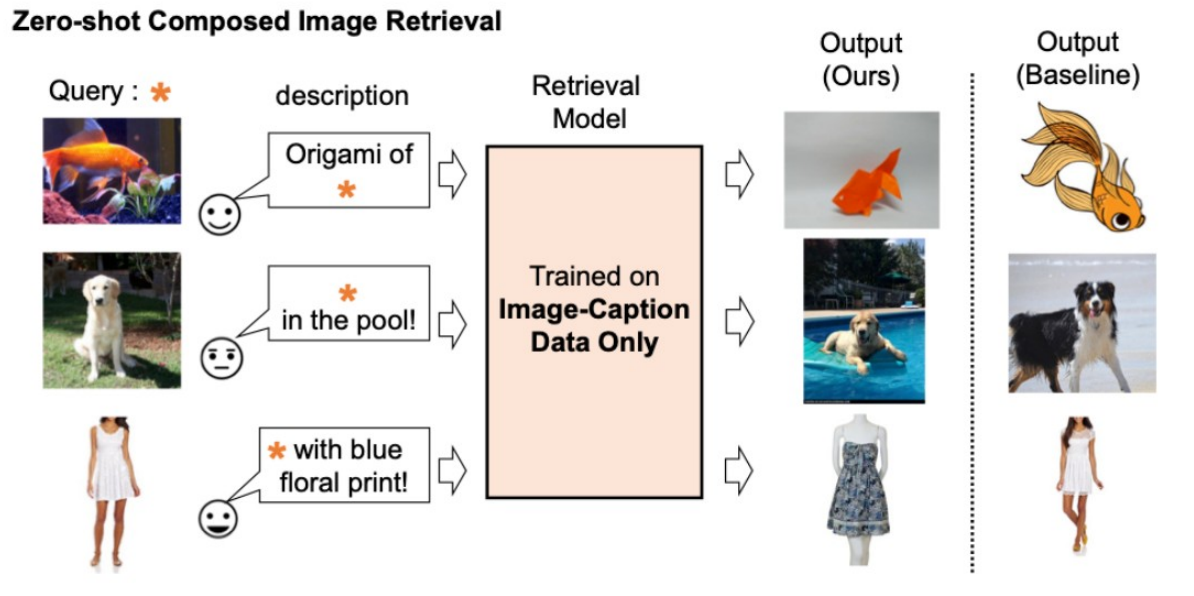

We train a composed image retrieval model using image-caption data only. Our model retrieves images aligned with the composition of the query image and text.

I suppose this is an artificial intelligence example, matching two disparate visuals to create a new visual combination of the two, yet translating the direction of the creation with intervening words. <https://ai.googleblog.com/2023/07/pic2word-mapping-pictures-to-words-for.html>

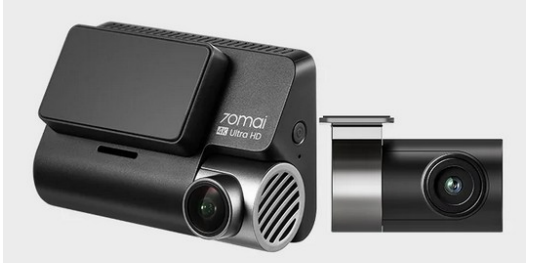

**Dual-Channel Recording** Compatible with the RC06 Rear Cam

### **Microsoft – Latest Statement Regarding AI**

Direct Quote from AI and Microsoft Research

"Breakthroughs in large-scale AI have fundamentally transformed every product at Microsoft. But we believe that many further advances are both possible and needed to achieve the full potential of AI to benefit people, organizations, and society as whole.

**We at Microsoft Research work as part of the global research community to advance AI with the aim to: enhance our understanding of artificial general intelligence, create new model architectures with novel emergent abilities, achieve societal benefit through the advancement of AI, transform scientific discovery, and extend human capabilities."**

**Followed by recent research titles:** 

*The Physics of AI with Sebastien Bubeck and Ashley Llorens Causal Reasoning and Large Language Models Aligning Perception with Language Models Autoregressive over Autoregressive Generation for Infinite Visual Synthesis AI4Science to empower the fifth paradigm of scientific discovery Machine learning, molecular simulation, and the opportunity for societal good Updates on responsible AI research* 

**If any of the topics intrigue you, visit the link below.**

[AI and Microsoft Research - Microsoft Research](https://www.microsoft.com/en-us/research/focus-area/ai-and-microsoft-research/)

# **Free Linux Wallpaper**

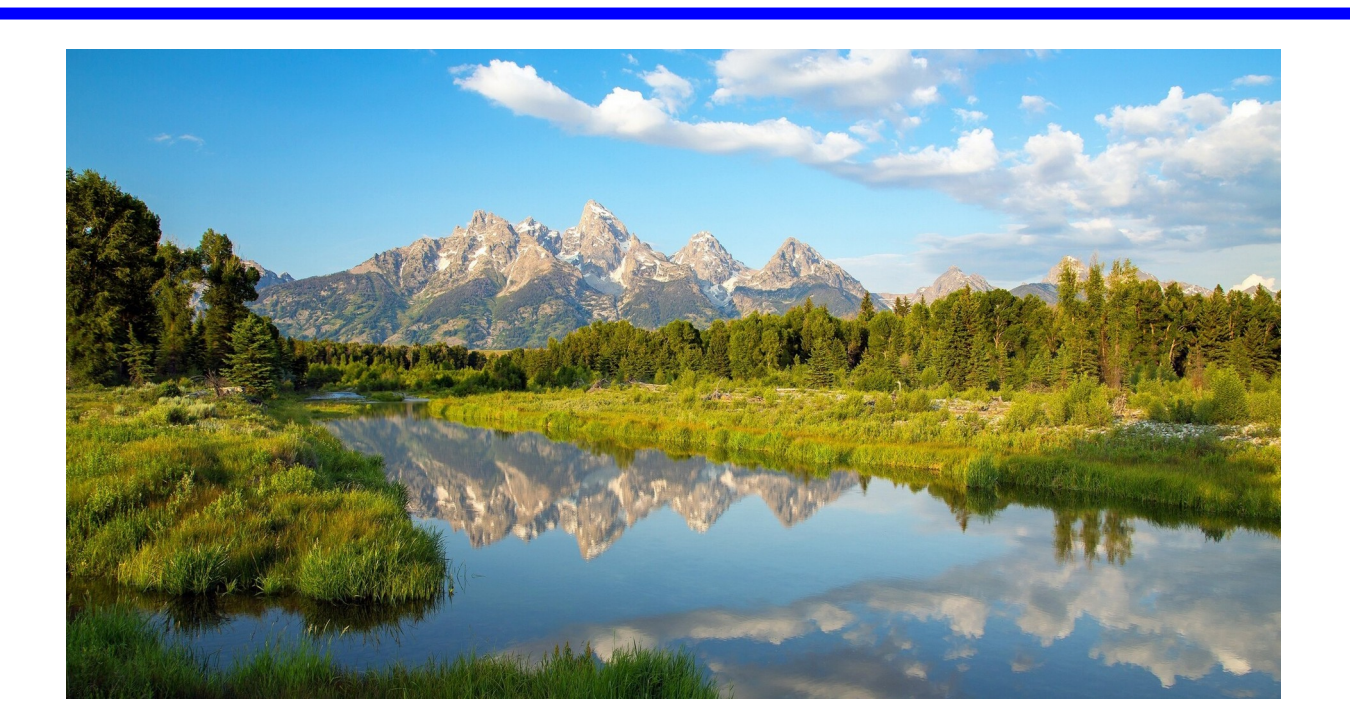

# **DPCUC President's Notes by Peter Camilleri**

I've been looking at very small computers lately. This is in preparation for an as of yet unscheduled talk on the Arduino and similar controller boards. My latest purchase was a Raspberry PI Pico W which cost me \$17 from Amazon. I hope to have a hands on look at these fascinating little machine and some potential uses for them.

I am also looking into several free sets of tools from Microsoft, this should make an interesting topic as I feel there is a lot of untapped potential in our machines that should not go to waste.

Work on all of these projects is slowed by the fact that I have no kitchen due to work in progress in the house.

I would like to extend a special Thank You to Mark Hunter for taking on the job of Treasurer in addition to his duties as Secretary. With that, it looks like we've settled out the roster of the club executives for another year. Here is the current slate:

President – Peter Camilleri Vice-President – Anne Delong Secretary – Mark Hunter Treasurer – Mark Hunter Membership – David Odynski Librarian – Dan Delong Program Director – Position empty Advertising Director – Position empty Newsletter Editor – Alex Morrison Director at Large – Position empty

Finally, I cannot believe that the insane war against Ukraine continues, unabated. Pray for Peace.

Peter Camilleri, President DPCUC.

# **Linux in the News by Alex Morrison**

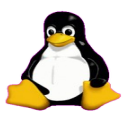

# **[How to Monitor Remote Linux Systems with Glances](https://www.linuxtoday.com/developer/how-to-monitor-remote-linux-systems-with-glances/)**

In this guide, we will show you how to monitor remote Linux systems using glances, a free and open-source system monitoring tool.

# **[Access ChatGPT Prompt in your Linux Terminal](https://www.linuxtoday.com/developer/access-chatgpt-prompt-in-your-linux-terminal/)**

In this article, you will learn how to access the ChatGPT prompt in your Linux terminal using chatgpt-shell-cli.

## **[Best Video Editors for Linux in 2023](https://www.linuxtoday.com/developer/best-video-editors-for-linux-in-2023/)**

Explore this list of some of the best video editors for Linux distributions, and compare their features and more.

### **[LMDE 6 Codenamed "Faye", Linux Mint 21.3 Is Planned for Christmas 2023](https://9to5linux.com/lmde-6-codenamed-faye-linux-mint-21-3-is-planned-for-christmas-2023) [0 Comments](https://9to5linux.com/lmde-6-codenamed-faye-linux-mint-21-3-is-planned-for-christmas-2023#disqus_thread)**

Linux Mint 21.3 was announced for Christmas 2023, along with an EDGE ISO for Linux Mint 21.2 and the highlyanticipated LMDE 6 release.

#### **[Fedora Asahi Remix Announced as the Flagship Distro for Apple Silicon](https://9to5linux.com/fedora-asahi-remix-announced-as-the-flagship-distro-for-apple-silicon) [0 Comments](https://9to5linux.com/fedora-asahi-remix-announced-as-the-flagship-distro-for-apple-silicon#disqus_thread)**

Fedora Asahi Remix has been announced as Asahi Linux's flagship distro for Apple Silicon based on the Fedora Linux distribution.

## **[How to Find Public IP Address in Linux From Command Line](https://www.linuxtoday.com/developer/how-to-find-public-ip-address-in-linux-from-command-line/)**

In this guide, we'll explore several simple and effective methods to find your public IP address from the command line in Linux.

### **[Thunderbird 115.1 Improves Flatpak Support, Hides Quick Filter Bar by Default](https://9to5linux.com/thunderbird-115-1-improves-flatpak-support-hides-quick-filter-bar-by-default) [3 Comments](https://9to5linux.com/thunderbird-115-1-improves-flatpak-support-hides-quick-filter-bar-by-default#disqus_thread)**

Thunderbird 115.1 open-source email and calendar client is now available for download with improved Flatpak support, Quick Filter bar hidden by default, and various bug fixes.

# **Linux – AnyDesk By Alex Morrison**

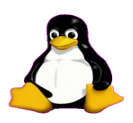

I think AnyDesk is the easiest connect program tp use if you want to connect to another PC to help someone or if you need to connect to another PC with out relying on someone being there.

First step – We need to install AnyDesk on your system and also on the system to which you want to connect.

I use PCLinux on my main Desktop and Laptop and AnyDesk is available in the repository. On some Linux systems you may need to go to the AnyDesk website to get the software.

Here is the Link https://anydesk.com/en

Click the red **Download Now** button and you will see a list of the different operating systems for which Anydesk is available.

When you click Linux a second list appears to suggest the distribution [Mint, Fedora, Suse etc]. After downloading you install the program with the commands appropriate to your operating system.

Windows uses get an exe file and just double click on it.

Here is what you see when you open AnyDesk. I connected to a PC with this system so an icon shows under Recent Sessions with the number 867797493. If that machine was active [AnyDesk running] a Green checkmark would appear.

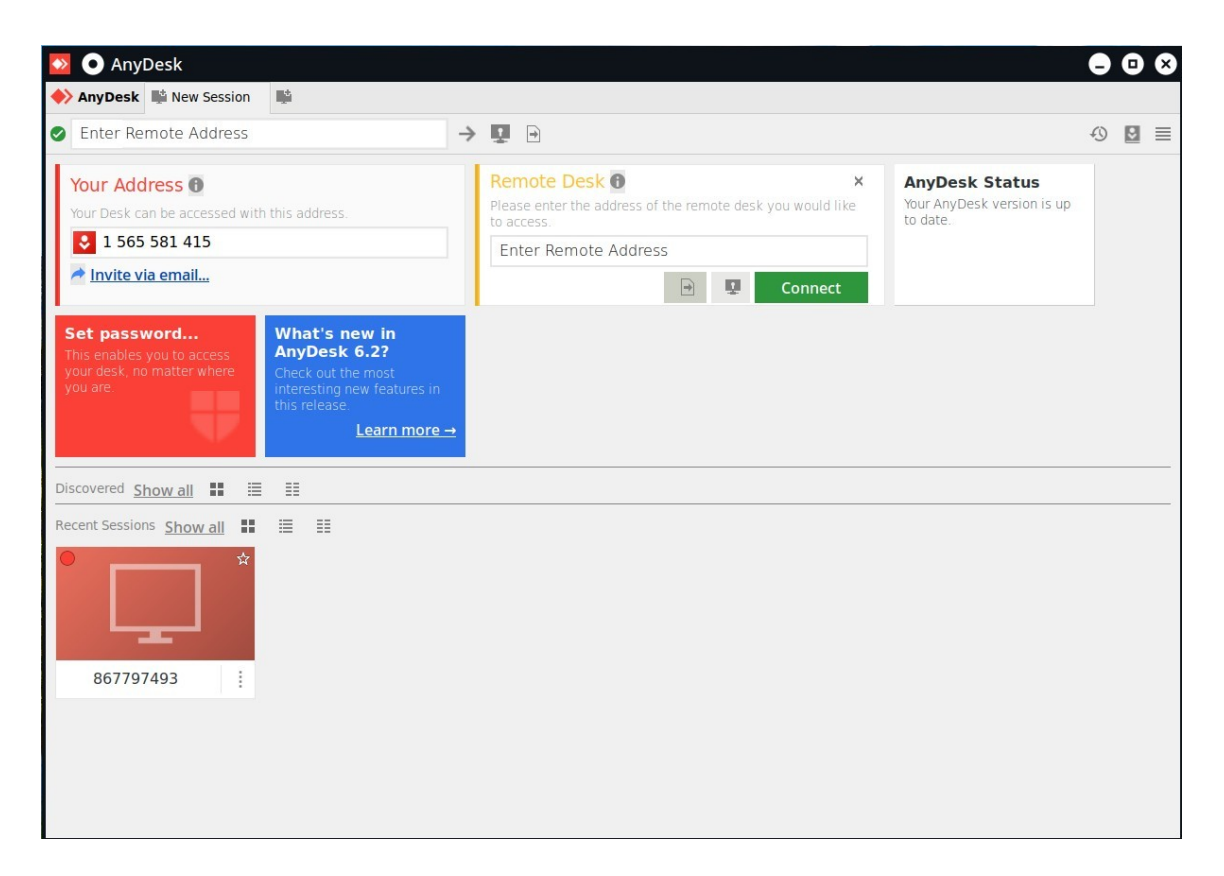

Now I will connect to another of my desktops. So I type the number of that PC in the Remote Desk box. The number is 11485 60482.

When I click the Green Connect button the other machine will pop up a window telling it someone wants to connect. They have to click Accept to allow it or Decline to refuse it

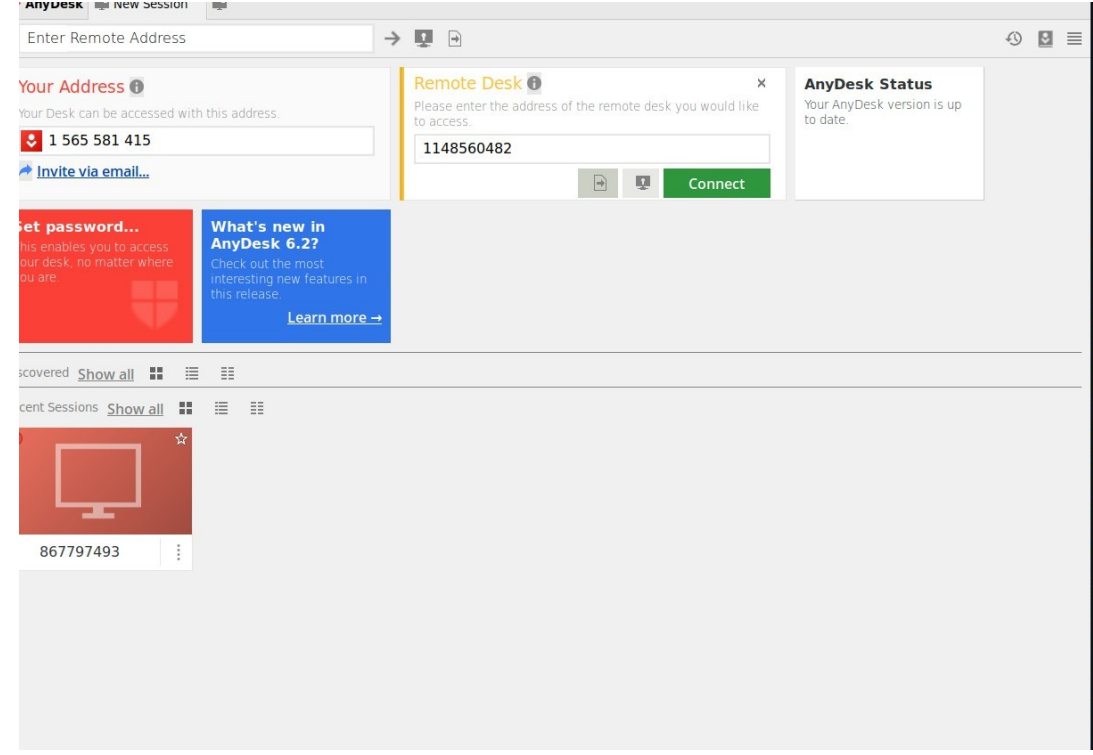

Now I can see the other machine and control it

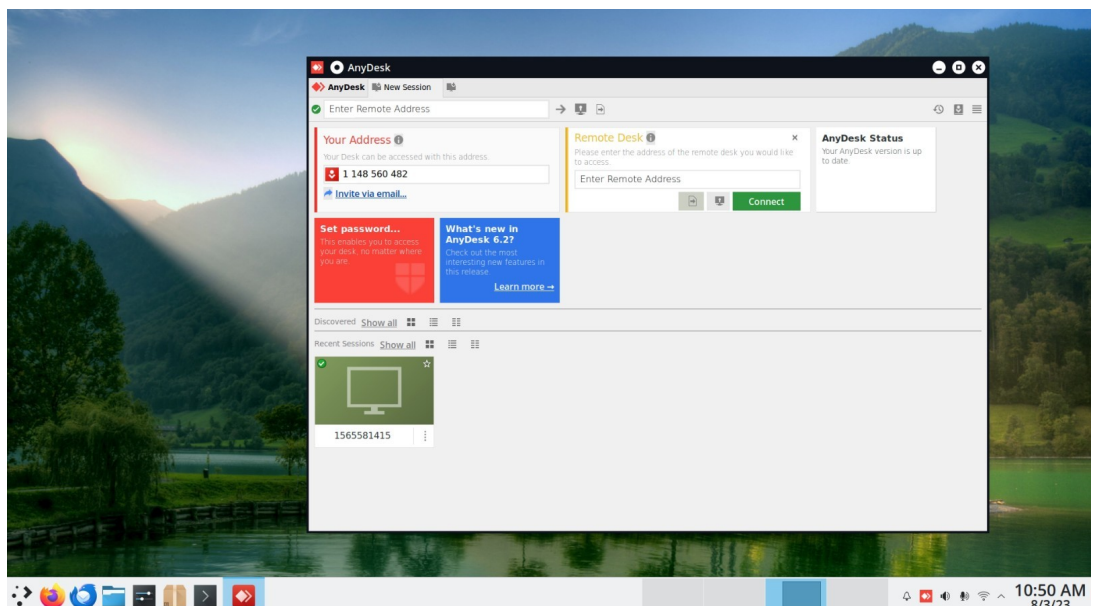

The other feature allowing automatic connection needs to be set up. Click the 4 lines top right side.

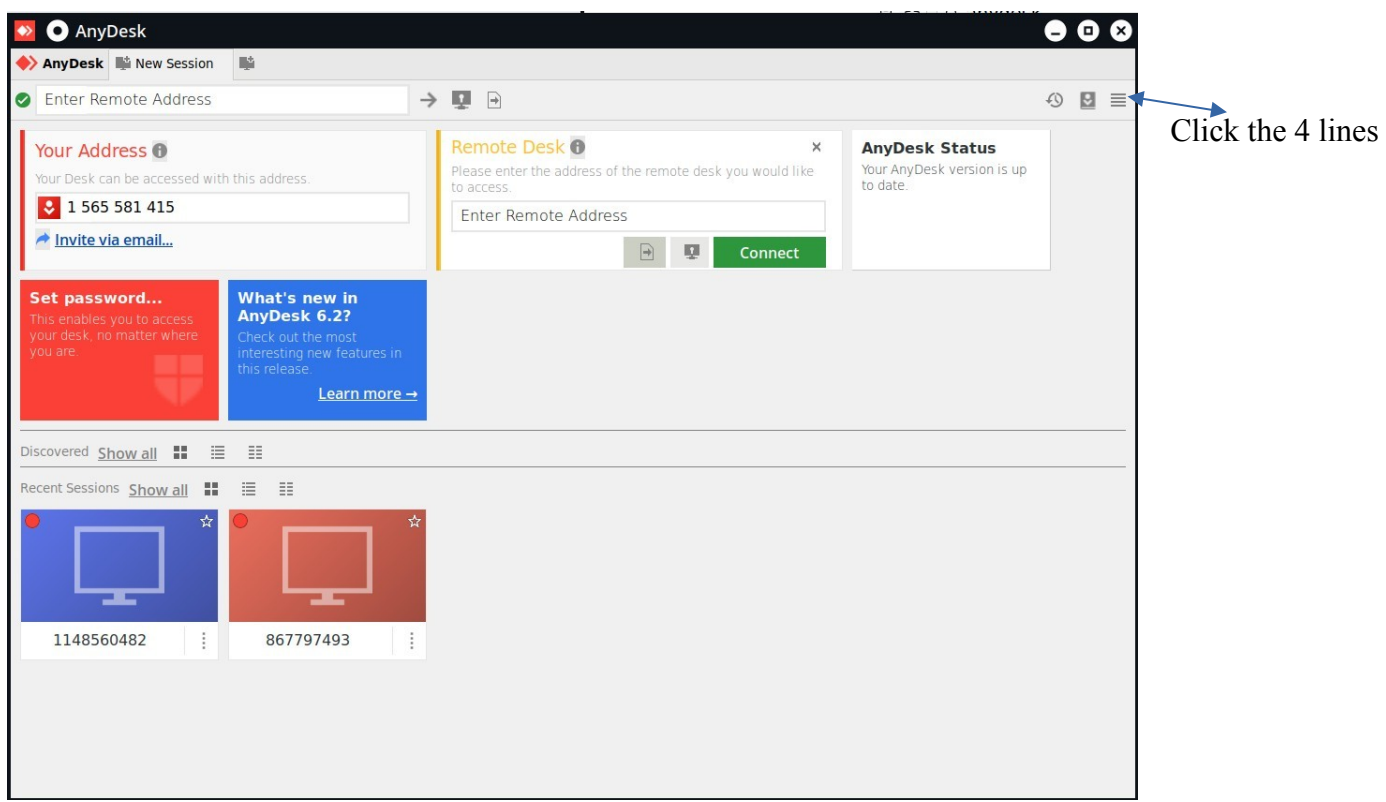

When the Settings window appears click on Security at the left side. Under Permission Profile click on the checkbox marked Enable Unattended Access and the password box appears.

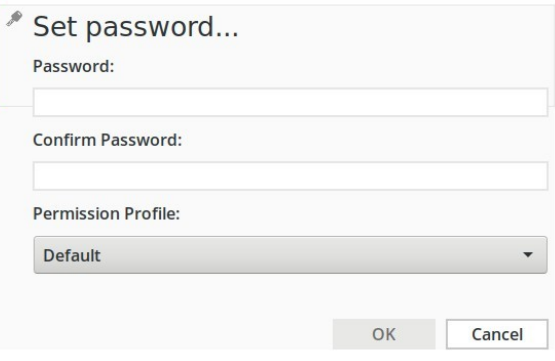

Now when you open AnyDesk on the machine with the password set you can go somewhere else and use Any/Desk on the other machine to connect without anyone needed to Accept or Decline!

AnyDesk is a great tool and it is FREE! AnyDesk works on any operating system.

**Sudoku August 2023 by Alex Morrison** 

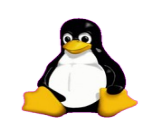

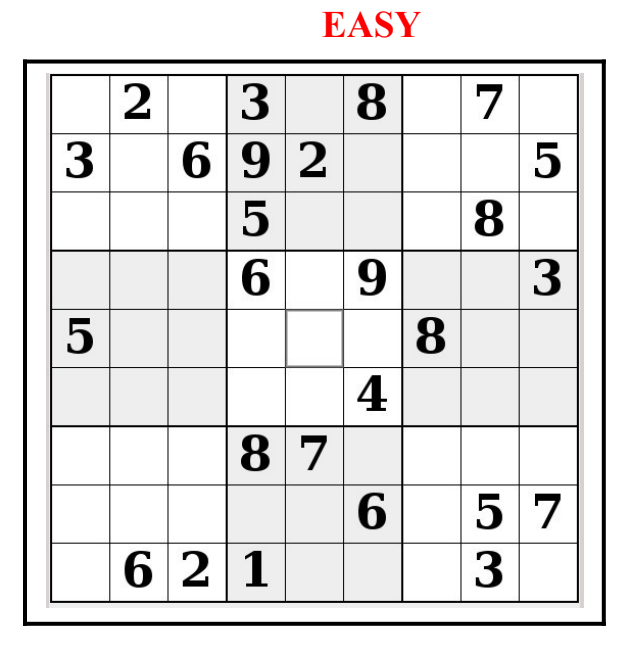

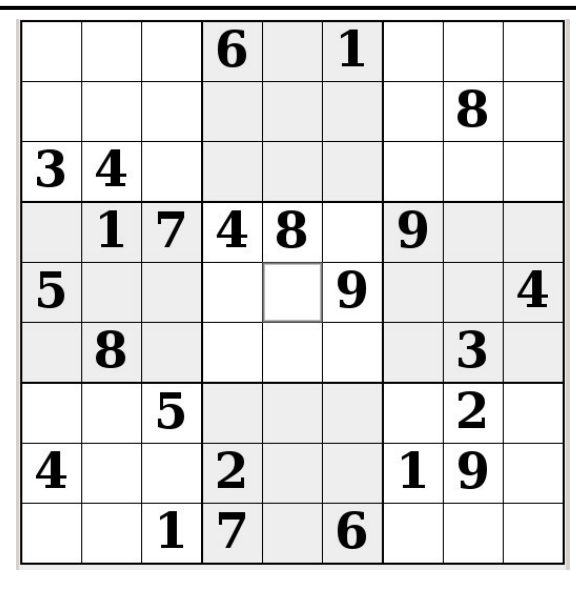

IF you don't Like Sudoku puzzles – try these pages

<https://www.boatloadpuzzles.com/playcrossword>

<http://www.freegames.net/puzzle-games.html>

<https://www.cryptograms.org/play.php>

## **Sudoku**

The game boards on this page were produced using **Sudokuki** on PCLinuxOS 64 Bit running KDE Plasma.

The objective is to fill in the missing numbers ensuring that every 3 X 3 grid has the numbers 1 through 9 with no repeats and every full column or row has the numbers 1 through 9 again with no repeats.

If you have troubles solving the puzzles send an email to me and I will send you the solution.

Have fun! Alex

### **MED HARD**

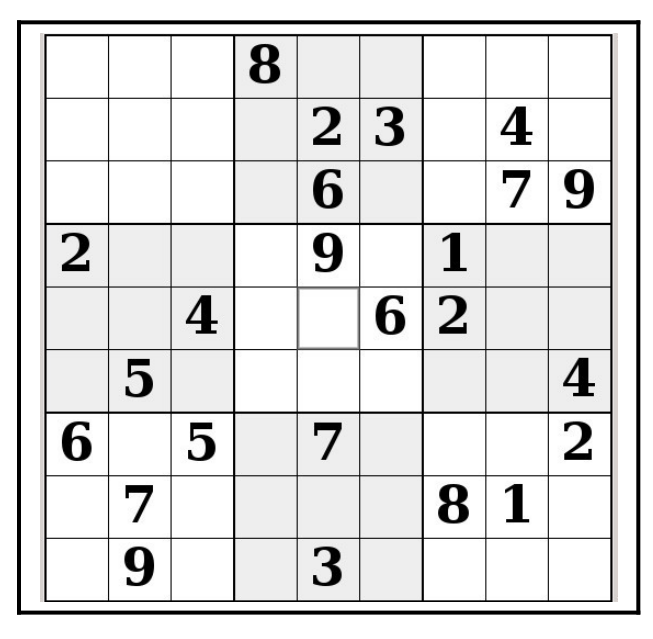

#### **SPECIAL INTEREST GROUPS SIG's**

Special Interest Groups are for members only.

SIG's are really free monthly seminars with question and answer sessions following the presentation(s)

Members of SIG's enjoy a feeling of community and share common goals and interests.

Most SIG's are informal and members who attend them set the agenda for the meeting based on their own needs.

New ideas for SIG groups are welcome.

### **Special Interest Groups**

**Durham Linux User Group** 

 **Coordinator: Ed Goudge**

**Our Linux group meet on the first Thursday of every month.**

 **All meetings are currently held using Zoom.**

 **We hope some day to meet again in person.** 

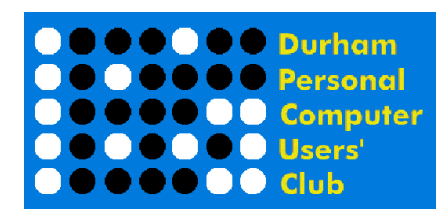

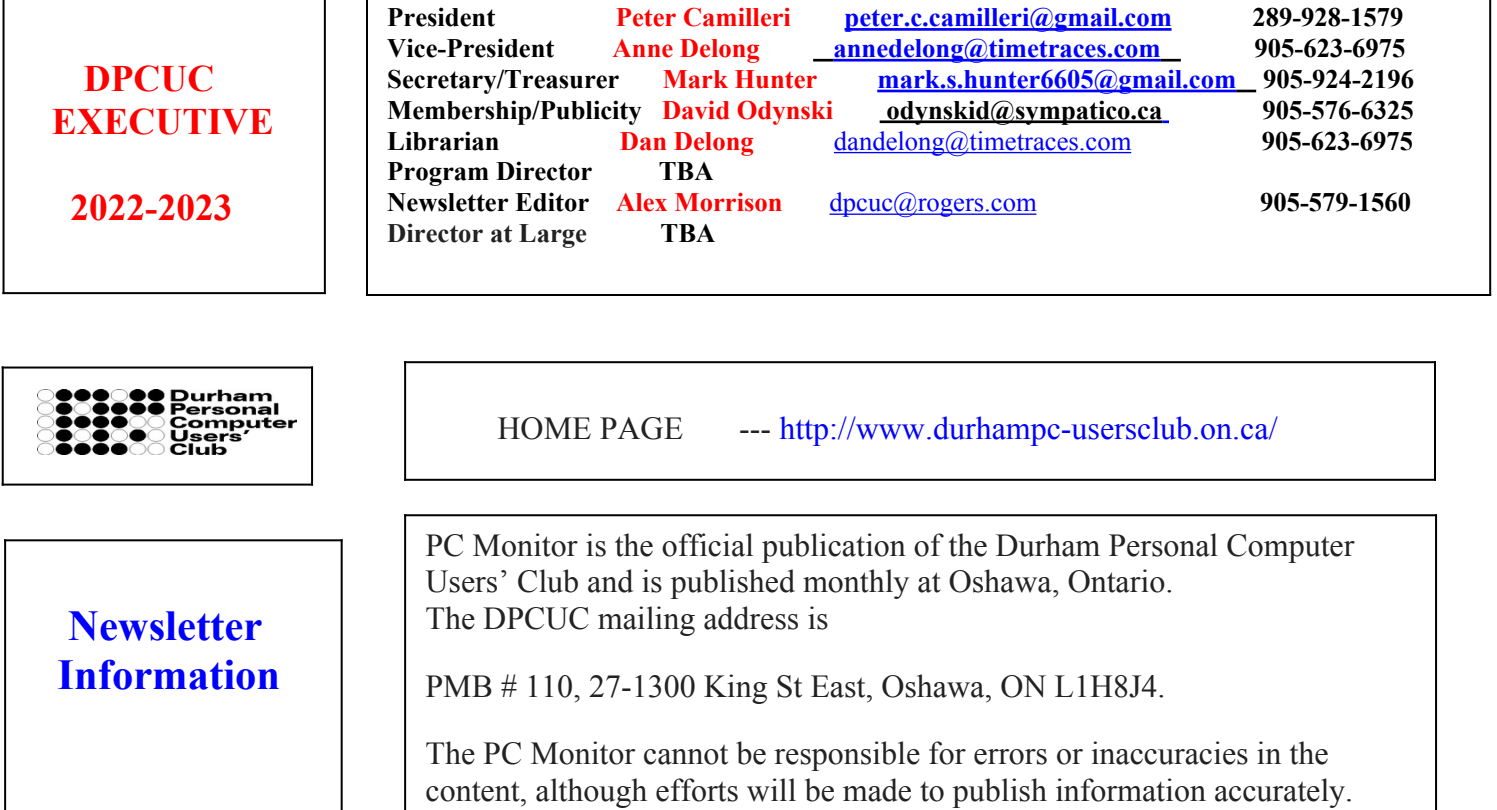